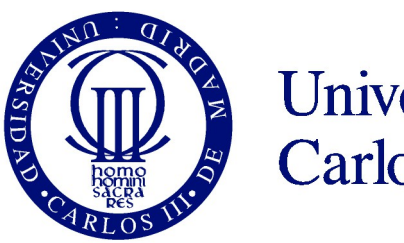

**Universidad** Carlos III de Madrid

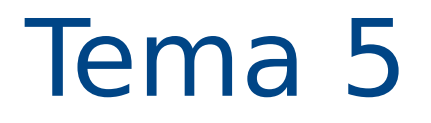

# Estructuras de datos simples

Programación 2015-2016

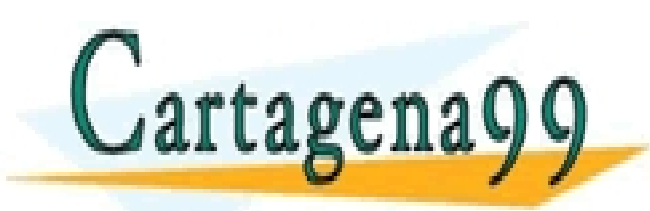

CLASES PARTICULARES, TUTORÍAS TÉCNICAS ONLINE LLAMA O ENVÍA WHATSAPP: 689 45 44 70

ONLINE PRIVATE LESSONS FOR SCIENCE STUDENTS CALL OR WHATSAPP:689 45 44 70

- - -

www.cartagena99.com no se hace responsable de la información contenida en el presente documento en virtud al ctuar as de datos simples<br>Articulo 47 1 de la Levide Servicios de la Sociedad de la Información y decomento Piect Artículo 17.1 de la Ley de Servicios de la Sociedad de la Información y de Comercio Electrónico, de 11 de julio de 2002. Si la información contenida en el documento es ilícita o lesiona bienes o derechos de un tercero háganoslo saber y será retirada.

# Tema 5. Estructuras de datos simples

- **Introducción.**
- **Arrays.**
- **Records.**

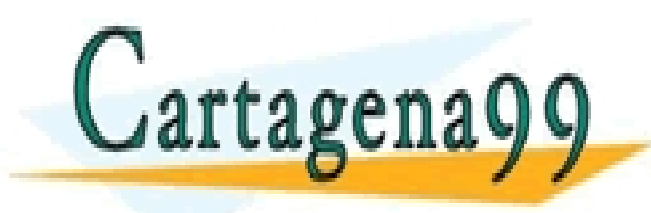

CLASES PARTICULARES, TUTORÍAS TÉCNICAS ONLINE LLAMA O ENVÍA WHATSAPP: 689 45 44 70 - - - ONLINE PRIVATE LESSONS FOR SCIENCE STUDENTS CALL OR WHATSAPP:689 45 44 70

www.cartagena99.com no se hace responsable de la información contenida en el presente documento en virtud al **140 le S**<br>Artículo 47.1 de la Ley de Servicios de la Sobiedad de la Información y d<del>e Comercio Electronico,</del> de Artículo 17.1 de la Ley de Servicios de la Sociedad de la Información y de Comercio Electrónico, de 11 de julio de 2002. Si la información contenida en el documento es ilícita o lesiona bienes o derechos de un tercero háganoslo saber y será retirada.

# **¿Qué es una estructura de datos?**

- Es un grupo de datos que queremos guardar agrupado ==> en la misma variable.
- Las estructuras de datos más simples son los "arrays" y los "records"
- Datos del mismo tipo → **array**
- Datos de distinto tipo → **record**
	- Java no dispone de record, pero se pueden utilizar objetos.

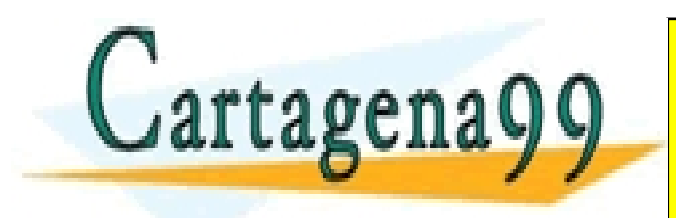

CLASES PARTICULARES, TUTORÍAS TÉCNICAS ONLINE LLAMA O ENVÍA WHATSAPP: 689 45 44 70 - - - ONLINE PRIVATE LESSONS FOR SCIENCE STUDENTS CALL OR WHATSAPP:689 45 44 70

**Pace-responsable-de la información-contenida en el presente-documento en xirtud al 1916 S<br>Acio 9 de la Sociedad de la Información y de Comercio Electrónico, de 14 de julio de 1916 S** www.cartagena99.com no se hace responsable de la información contenida en el presente documento en virtud al Artículo 17.1 de la Ley de Servicios de la Sociedad de la Información y de Comercio Electrónico, de 11 de julio de 2002. Si la información contenida en el documento es ilícita o lesiona bienes o derechos de un tercero háganoslo saber y será retirada.

# Tema 5. Estructuras de datos simples

- **Introducción.**
- **Arrays.**
- **Records.**

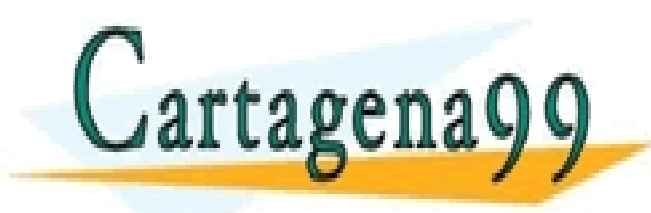

CLASES PARTICULARES, TUTORÍAS TÉCNICAS ONLINE LLAMA O ENVÍA WHATSAPP: 689 45 44 70 - - - ONLINE PRIVATE LESSONS FOR SCIENCE STUDENTS CALL OR WHATSAPP:689 45 44 70

www.cartagena99.com no se hace responsable de la información contenida en el presente documento en virtud al **140 le S**<br>Artículo 47.1 de la Ley de Servicios de la Sobiedad de la Información y d<del>e Comercio Electronico,</del> de Artículo 17.1 de la Ley de Servicios de la Sociedad de la Información y de Comercio Electrónico, de 11 de julio de 2002. Si la información contenida en el documento es ilícita o lesiona bienes o derechos de un tercero háganoslo saber y será retirada.

### **Arrays**

- Ejemplo: temperatura máxima en Colmenarejo durante una semana (7 variables) ¿y un año?
- **Definición**: conjunto de datos que ocupan posiciones sucesivas de memoria y a los que se accede mediante una única variable.
- Definición de arrays, 3 pasos:
	- Declarar la variable
	- Definir el nº de elementos
	- Reservar memoria

**tipo [] nombre** ó tipo nombre []

nombre = new tipo [dimension]

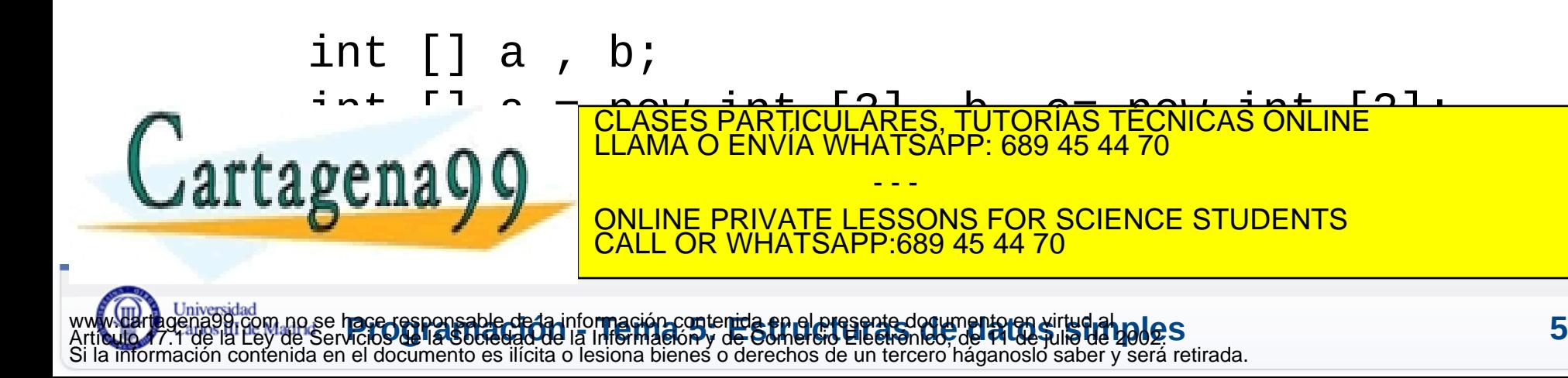

## **Arrays y memoria**

- Un array es un **puntero:** Una variable que no contiene un valor, sino una referencia a otra posición de memoria.
- Cuando se declara..
	- Una variable → contenido indefinido.
	- Un array → **null** (valor especial, "no apunta a nada")

int  $\lceil$  arr1 = new int  $\lceil 4 \rceil$ ;

#### **Valor inicial**?

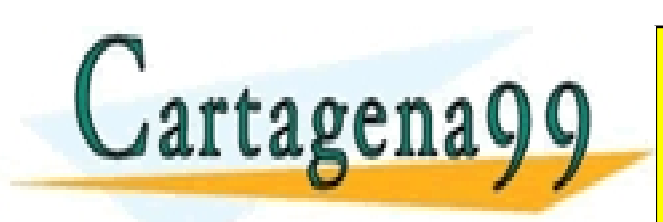

CLASES PARTICULARES, TUTORÍAS TÉCNICAS ONLINE LLAMA O ENVÍA WHATSAPP: 689 45 44 70 - - - ONLINE PRIVATE LESSONS FOR SCIENCE STUDENTS CALL OR WHATSAPP:689 45 44 70

www.dartagena99.com no se hace responsable de la info**rmación contenida en el presente doqumento en virtud al <b>ud la Ugal C.S.**<br>Artículo 17.1 de la Ley de Servicios de la Sociedad de la Información y d<del>e Comercio El</del>ectrón www.cartagena99.com no se hace responsable de la información contenida en el presente documento en virtud al Si la información contenida en el documento es ilícita o lesiona bienes o derechos de un tercero háganoslo saber y será retirada.

# **Arrays y memoria**

#### **Valor inicial**:

- 0 a números
- false a lógicos
- la cadena vacía a char
- null a String

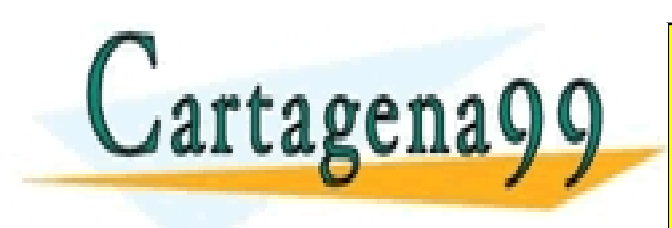

CLASES PARTICULARES, TUTORÍAS TÉCNICAS ONLINE LLAMA O ENVÍA WHATSAPP: 689 45 44 70 - - - ONLINE PRIVATE LESSONS FOR SCIENCE STUDENTS CALL OR WHATSAPP:689 45 44 70

www.cartagena99.com no se hace responsable de la información contenida en el presente documento en virtud al **170 l.C.S.**<br>Artículo 17.1 de la Ley de Servicios de la Sobiedad de la Información y d<del>e Comercio Electronico,</del> d Artículo 17.1 de la Ley de Servicios de la Sociedad de la Información y de Comercio Electrónico, de 11 de julio de 2002. Si la información contenida en el documento es ilícita o lesiona bienes o derechos de un tercero háganoslo saber y será retirada.

### **Guardar datos en arrays**

**•** Acceso a elementos del array: **nombre [posición] = valor**

**Posición va de 0 a nº elementos-1. (Java comprueba en ejecución)**

● **Asignación inicial:**

```
int [] a; a = new int [] \{1, 2, 3\};
                  int \lceil a = new int \lceil \{1, 2, 3, 4\}, b= \{1, 2\};
                  int [a]; a = \{1, 2, 3\};
                                              CLASES PARTICULARES, TUTORÍAS TÉCNICAS ONLINE LLAMA O ENVÍA WHATSAPP: 689 45 44 70
     Cartagena99
                                                                        - - -
                                               ONLINE PRIVATE LESSONS FOR SCIENCE STUDENTS
                                               CALL OR WHATSAPP:689 45 44 70
www.cartagena99.com no se hace responsable de la información contenida en el presente documento en virtud al
www.dartagena99.com no se hace responsable de la información contenida en el presente doqumento en virtud al <b>ud la Ugal C.S.<br>Artículo 17.1 de la Ley de Servicios de la Sociedad de la Información y d<del>e Comercio El</del>ectrón
Si la información contenida en el documento es ilícita o lesiona bienes o derechos de un tercero háganoslo saber y será retirada.
```
● **¿Qué ocurre si imprimimos un Array?**

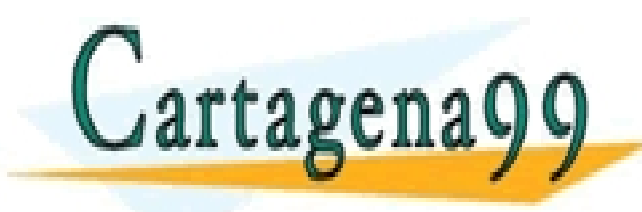

CLASES PARTICULARES, TUTORÍAS TÉCNICAS ONLINE LLAMA O ENVÍA WHATSAPP: 689 45 44 70 - - -

ONLINE PRIVATE LESSONS FOR SCIENCE STUDENTS CALL OR WHATSAPP:689 45 44 70

www.cartagena99.com no se hace responsable de la información contenida en el presente documento en virtud al **140 le S**<br>Artículo 17.1 de la Ley de Servicios de la Sobiedad de la Información y d<del>e Comercio Electronico,</del> de Artículo 17.1 de la Ley de Servicios de la Sociedad de la Información y de Comercio Electrónico, de 11 de julio de 2002. Si la información contenida en el documento es ilícita o lesiona bienes o derechos de un tercero háganoslo saber y será retirada.

# **Arrays y asignaciones**

- **Igualando elementos** de dos arrays. Los elementos de arrays sí se comportan como variables normales
- **Copia de arrays**. Si igualamos dos arrays, no se copian sino que apuntan al mismo. Incluso aunque sean de distinto número de elementos
	- Para copiar hay que hacerlo elemento a elemento:
		- usar System.arraycopy (origen, pos, destino, pos, nº elementos),
		- usar un bucle

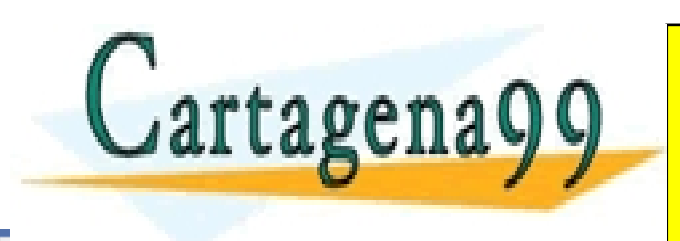

CLASES PARTICULARES, TUTORÍAS TÉCNICAS ONLINE LLAMA O ENVÍA WHATSAPP: 689 45 44 70 - - - ONLINE PRIVATE LESSONS FOR SCIENCE STUDENTS CALL OR WHATSAPP:689 45 44 70

 Dos arrays sólo son **iguales** con == si apuntan a la misma posición de memoria. Para ver si son iguales, hay que comparar elemento a elemento.

int  $[$ ] array1= $\{1, 3, 5\}$ , array2= $\{1, 3, 5\}$ ;  $array1 == array2 → false$ 

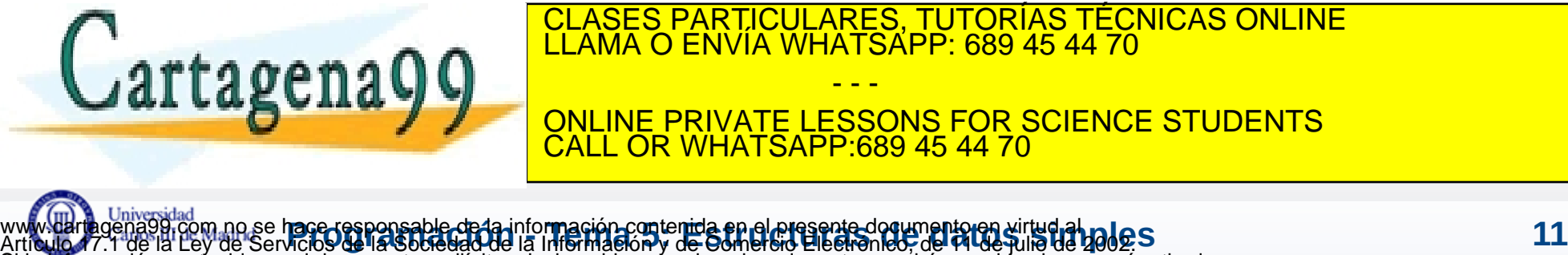

Si la información contenida en el documento es ilícita o lesiona bienes o derechos de un tercero háganoslo saber y será retirada.

# **Longitud de un array**

- **Nombre.length** devuelve el número de elementos
- No se puede cambiar la longitud de un array.
	- Una vez definido el nº de elementos no se puede variar. Hay que crear uno nuevo y copiar los elementos.
- Array de constantes. Aunque declaremos un array como final, sus elementos se pueden cambiar (da igual que les hayamos dado valor al crearlo o que se lo demos luego). Lo que es constante es la posición de memoria a la que apunta.

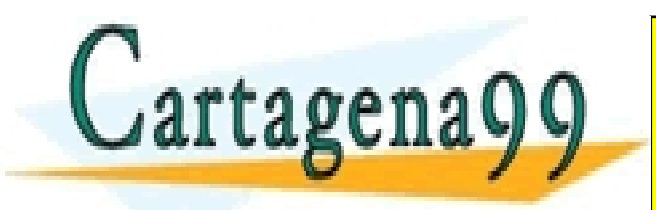

CLASES PARTICULARES, TUTORÍAS TÉCNICAS ONLINE LLAMA O ENVÍA WHATSAPP: 689 45 44 70

ONLINE PRIVATE LESSONS FOR SCIENCE STUDENTS CALL OR WHATSAPP:689 45 44 70

- - -

**Pace-responsable-de la información contenida en el presente documento en xirtud al 18 <mark>e C</mark>S<br>Acios de la Sociedad de la Información y de Comercio Electrónico, de 14 de julio de 19 e CS** www.cartagena99.com no se hace responsable de la información contenida en el presente documento en virtud al Artículo 17.1 de la Ley de Servicios de la Sociedad de la Información y de Comercio Electrónico, de 11 de julio de 2002. un tercero háganoslo saber v será retirada.

# **Longitud de un array**

- **Nombre.length** devuelve el número de elementos
- No se puede cambiar la longitud de un array.
	- Una vez definido el nº de elementos no se puede variar. Hay que crear uno nuevo y copiar los elementos.
- Array de constantes. Aunque declaremos un array como final, sus elementos se pueden cambiar (da igual que les hayamos dado valor al crearlo o que se lo demos luego). Lo que es constante es la posición de memoria a la que apunta.

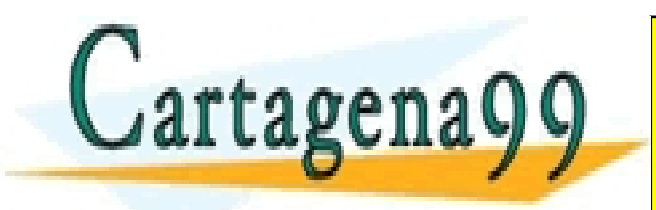

CLASES PARTICULARES, TUTORÍAS TÉCNICAS ONLINE LLAMA O ENVÍA WHATSAPP: 689 45 44 70

ONLINE PRIVATE LESSONS FOR SCIENCE STUDENTS CALL OR WHATSAPP:689 45 44 70

- - -

**Pace-responsable-de la información contenida en el presente documento en xirtud al 18 e Society en 13**<br>Acios de la Societado de la Información y de Comercio Electrónico, de 14 de julio de 190<u>6</u>. S www.cartagena99.com no se hace responsable de la información contenida en el presente documento en virtud al Artículo 17.1 de la Ley de Servicios de la Sociedad de la Información y de Comercio Electrónico, de 11 de julio de 2002. un tercero háganoslo saber v será retirada.

### **Matrices**

- Declaración y creación, similar a los de una sola dimensión
- El primer número son las filas y el segundo las columnas.
	- En memoria, cada fila es un array

**tipo [][] nombre** ó tipo nombre [] []  $nombre = new tipo [d1][d2]$ tipo  $\lceil \cdot \rceil \rceil$  nombre = new tipo  $\lceil \cdot \frac{d}{d} \rceil$ tipo  $[ ] [ ]$ nombre =  $\{1,2\}, \{3,4\}, \{5,6\} \}$ 

Acceso a elementos de la matriz:

#### **nombre [fila][columna] = valor;**

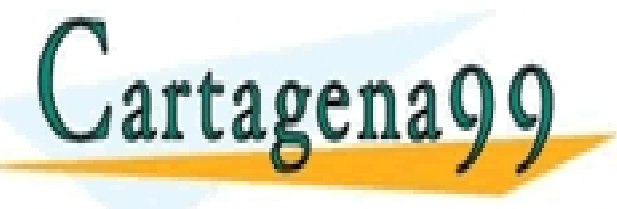

CLASES PARTICULARES, TUTORÍAS TÉCNICAS ONLINE LLAMA O ENVÍA WHATSAPP: 689 45 44 70 - - - ONLINE PRIVATE LESSONS FOR SCIENCE STUDENTS

CALL OR WHATSAPP:689 45 44 70

**Pace-responsable-de la información contenida en el presente documento en xirtud al 18 <mark>e C</mark>S<br>Acios de la Sociedad de la Información y de Comercio Electrónico, de 14 de julio de 19 e CS** www.cartagena99.com no se hace responsable de la información contenida en el presente documento en virtud al Artículo 17.1 de la Ley de Servicios de la Sociedad de la Información y de Comercio Electrónico, de 11 de julio de 2002. Si la información contenida en el documento es ilícita o lesiona bienes o derechos de un tercero háganoslo saber y será retirada.

### **Matrices**

 Se puede declarar solamente el nº filas y dejar la segunda  $dimension \sin \c{c}$  se pueden crear arrays irregulares.

```
int [][] a;
a = new int [3][];a[0] = new int [1];a[1] = new int [3];a[2] = new int [2];
```

```
a.length \rightarrow 3 (filas)
a[0].length \rightarrow 1
a[1].length \rightarrow 3
a[2].length \rightarrow 2
```
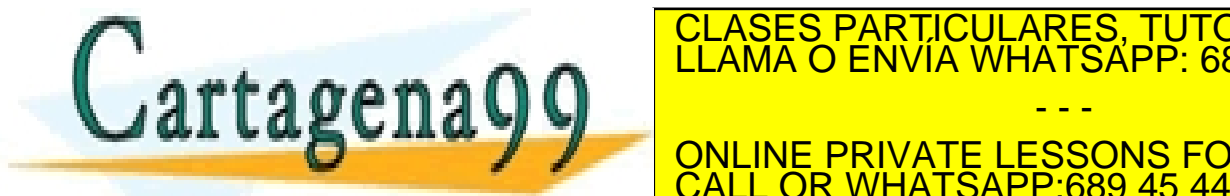

CLASES PARTICULARES, TUTORÍAS TÉCNICAS ONLINE LLAMA O ENVÍA WHATSAPP: 689 45 44 70

ONLINE PRIVATE LESSONS FOR SCIENCE STUDENTS CALL OR WHATSAPP:689 45 44 70

- - -

www.darthgena99.com no se hace responsable de la información contenida en el presente documento en virtud al **10 de 5**<br>Artículo 17.1 de la Ley de Servicios de la Sociedad de la Información y de Comercio Electrónico, de 11 www.cartagena99.com no se hace responsable de la información contenida en el presente documento en virtud al Si la información contenida en el documento es ilícita o lesiona bienes o derechos de un tercero háganoslo saber y será retirada.

# **Matrices y bucles anidados**

Ejercicio: Imprimir un array de dos dimensiones.

**int** [][] arr = **new int** [][]{{1,2,3},{4,5},{6,7,8,9}};

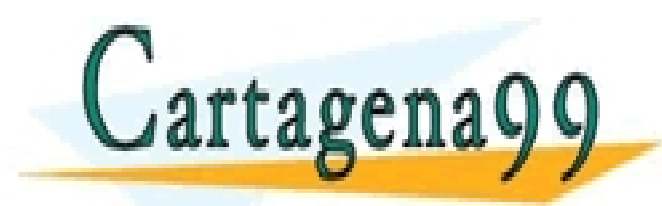

CLASES PARTICULARES, TUTORÍAS TÉCNICAS ONLINE LLAMA O ENVÍA WHATSAPP: 689 45 44 70 - - -

ONLINE PRIVATE LESSONS FOR SCIENCE STUDENTS CALL OR WHATSAPP:689 45 44 70

www.darthgena99.com no se hace responsable de la información contenida en el presente documento en virtud al **1700 e.**<br>Artículo 17.1 de la Ley de Servicios de la Sociedad de la Información y de Comercio Electrónico, de 11 www.cartagena99.com no se hace responsable de la información contenida en el presente documento en virtud al Si la información contenida en el documento es ilícita o lesiona bienes o derechos de un tercero háganoslo saber y será retirada.

# **Matrices y bucles anidados**

Ejercicio: Imprimir un array de dos dimensiones.

```
int [][] arr = new int [][]{{1,2,3},{4,5},{6,7,8,9}};
```
for (<tipo del array> elemento : <nombre del array>)

```
for (int [] filas : arr){
   for (int elemento: filas){
      System.out.print(elemento+" ");
   }
   System.out.println();
}
```
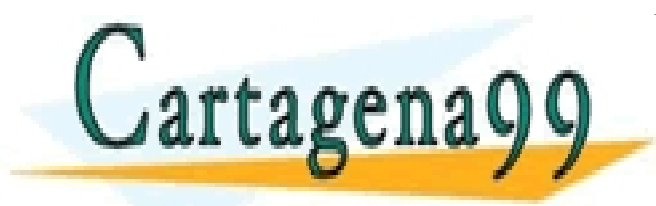

CLASES PARTICULARES, TUTORÍAS TÉCNICAS ONLINE LLAMA O ENVÍA WHATSAPP: 689 45 44 70 - - -

ONLINE PRIVATE LESSONS FOR SCIENCE STUDENTS CALL OR WHATSAPP:689 45 44 70

**Pace-responsable-de la información contenida en el presente documento en xirtud al 18 le Social de datos simples<br>Acio 9 de la Sociedad de la Información y de Comercio Electrónico, del 14 de julio de 190<u>6</u>. S** www.cartagena99.com no se hace responsable de la información contenida en el presente documento en virtud al Artículo 17.1 de la Ley de Servicios de la Sociedad de la Información y de Comercio Electrónico, de 11 de julio de 2002. Si la información contenida en el documento es ilícita o lesiona bienes o derechos de un tercero háganoslo saber y será retirada.

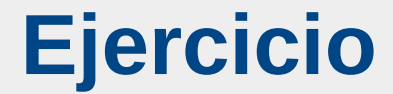

S6-Clase: Arrays

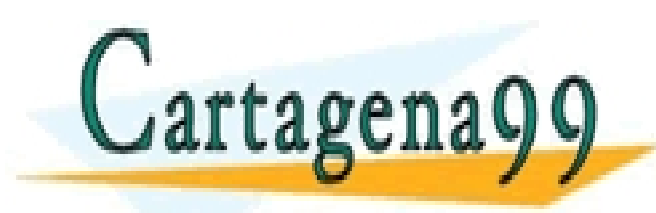

CLASES PARTICULARES, TUTORÍAS TÉCNICAS ONLINE LLAMA O ENVÍA WHATSAPP: 689 45 44 70

ONLINE PRIVATE LESSONS FOR SCIENCE STUDENTS CALL OR WHATSAPP:689 45 44 70

- - -

www.cartagena99.com no se hace responsable de la información contenida en el presente documento en virtud al **1816.<br>Artículo 17.1 de la Ley de Servicios de la Sobiedad de la Información y d<del>e Comercio Electro</del>nido, de 14 d** Artículo 17.1 de la Ley de Servicios de la Sociedad de la Información y de Comercio Electrónico, de 11 de julio de 2002. Si la información contenida en el documento es ilícita o lesiona bienes o derechos de un tercero háganoslo saber y será retirada.

# Tema 5. Estructuras de datos simples

- **Introducción.**
- **Arrays.**
- **Records.**

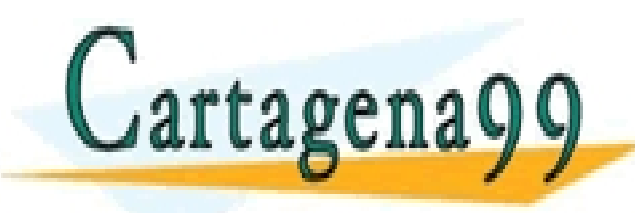

CLASES PARTICULARES, TUTORÍAS TÉCNICAS ONLINE LLAMA O ENVÍA WHATSAPP: 689 45 44 70 - - -

ONLINE PRIVATE LESSONS FOR SCIENCE STUDENTS CALL OR WHATSAPP:689 45 44 70

www.cartagena99.com no se hace responsable de la información contenida en el presente documento en virtud al **1916 S**<br>Artículo 17.1 de la Ley de Servicios de la Sobiedad de la Información y d<del>e Comercio Electro</del>nido, de 14 Artículo 17.1 de la Ley de Servicios de la Sociedad de la Información y de Comercio Electrónico, de 11 de julio de 2002. Si la información contenida en el documento es ilícita o lesiona bienes o derechos de un tercero háganoslo saber y será retirada.

### **Recorsd → Objetos**

- En Java no hay registros como tal, sino **objetos**.
- Un objeto es un nuevo tipo de datos, que nos permite guardar datos de **distintos tipos** en la **misma variable**.
- El nombre del tipo es el nombre de la clase (que debe coincidir con el nombre del fichero .java)
- Definimos cada uno de los datos que queremos guardar así:
	- public <tipo> <variable>;

```
public class Fecha {
                        public int dia;
                        public String mes;
                        public int año;
                      public boolean festivo;
Cartagena99
                         CLASES PARTICULARES, TUTORÍAS TÉCNICAS ONLINE LLAMA O ENVÍA WHATSAPP: 689 45 44 70
                                         - - -
                         ONLINE PRIVATE LESSONS FOR SCIENCE STUDENTS
                         CALL OR WHATSAPP:689 45 44 70
```
www.cartagena99.com no se hace responsable de la información contenida en el presente documento en virtud al

# **Objetos**

- Una **clase** puede contener:
	- un programa ( o bloques de programa)
	- un nuevo tipo (la definición de una estructura de datos)
- Record → Sin método main
- Generalmente los programas constan de muchas clases que definen objetos y una que tiene el main

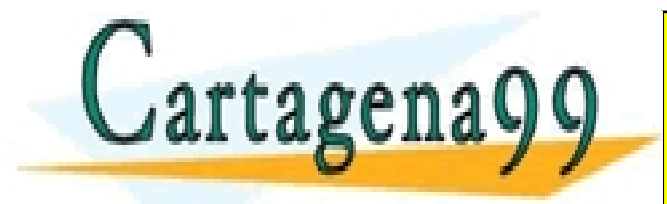

CLASES PARTICULARES, TUTORÍAS TÉCNICAS ONLINE LLAMA O ENVÍA WHATSAPP: 689 45 44 70 - - - ONLINE PRIVATE LESSONS FOR SCIENCE STUDENTS CALL OR WHATSAPP:689 45 44 70

**Pace-responsable-de la información contenida en el presente documento en xirtud al 180<u>6</u>.<br>Acios de la Sociedad de la Información y de Comercio Electrónico, de 14 de julio de 190<u>6</u>.** www.cartagena99.com no se hace responsable de la información contenida en el presente documento en virtud al Artículo 17.1 de la Ley de Servicios de la Sociedad de la Información y de Comercio Electrónico, de 11 de julio de 2002. de un tercero háganoslo saber y será retirada.

## **Declaración de variables**

- $\circ$  En el main de otra clase distinta
	- No hace falta importarlo si están en el mismo paquete (en la misma carpeta en el disco)
- Se declara la variable de este tipo como la de cualquier otro
- Hace falta crearla para poder empezar a usarla (parecido a los arrays)
	- Si no los creamos están a null.
	- Son **punteros**.

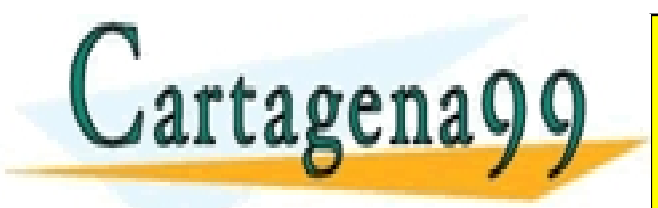

CLASES PARTICULARES, TUTORÍAS TÉCNICAS ONLINE LLAMA O ENVÍA WHATSAPP: 689 45 44 70 - - - **NE PRIVATE LESSONS FOR SCIENCE STUDENTS COR WHATSAPP:689 45 44 70** 

**Pace-responsable-de la información contenida en el presente documento en xirtud al 1886.<br>Acio 9 de la Sobiedad de la Información y de Comercio Electrónico, de 14 de julio de 190<u>6</u>. S** www.cartagena99.com no se hace responsable de la información contenida en el presente documento en virtud al Artículo 17.1 de la Ley de Servicios de la Sociedad de la Información y de Comercio Electrónico, de 11 de julio de 2002. rcero háganoslo saber v será retirada.

- **Atributo\Campo**: cada una de las variables que conforma un nuevo tipo (la doc oficial usa **Field**)
- **Clase**: definición del nuevo tipo
- **Objeto**: variable del nuevo tipo
- $\circ$  Declarar y crear una variable de un tipo que es una clase  $=$ declarar y crear un objeto

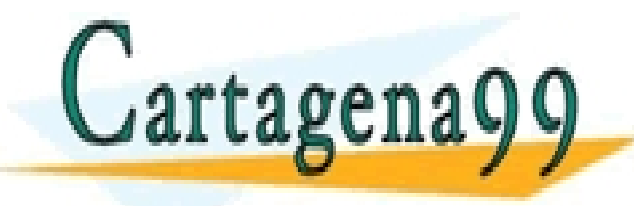

CLASES PARTICULARES, TUTORÍAS TÉCNICAS ONLINE LLAMA O ENVÍA WHATSAPP: 689 45 44 70 - - - ONLINE PRIVATE LESSONS FOR SCIENCE STUDENTS CALL OR WHATSAPP:689 45 44 70

**Pace-responsable-de la información contenida en el presente documento en xirtud al 18 <mark>e C.</mark> S.<br>Acios de la Sociedad de la Información y de Comercio Electrónico, de 14 de julio de 19 e S.** www.cartagena99.com no se hace responsable de la información contenida en el presente documento en virtud al Artículo 17.1 de la Ley de Servicios de la Sociedad de la Información y de Comercio Electrónico, de 11 de julio de 2002. de un tercero háganoslo saber y será retirada.

# **Uso de variables: acceso a atributos**

- Para acceder a un atributo
	- <nombre variable>.<nombre atributo>

```
Fecha f1;
f1 = new Fecha ();
f1.dia = 12;f1.mes = "Noviembre";
f1.año= 2010;
```
 $O$  Ej.

- Crear dos variables y darles distintos valores
- Intentar acceder a un atributo de un objeto que no ha sido

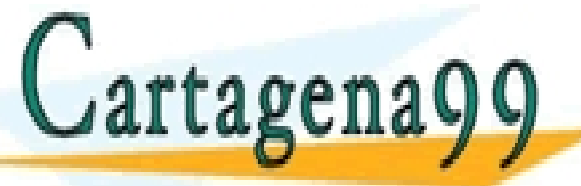

CLASES PARTICULARES, TUTORÍAS TÉCNICAS ONLINE LLAMA O ENVÍA WHATSAPP: 689 45 44 70

- - - IE PRIVATE LESSONS FOR SCIENCE STUDENTS **COR WHATSAPP:689 45 44 70** 

## **Valores iniciales**

Cartagena99

- ¿Qué ocurre si intentamos utilizar un atributo sin darle valor? – Valores iniciales (tipos básicos / String / otros objetos)
- o Se pueden asignar otros valores iniciales distintos cuando se declara la clase:

```
public class Fecha {
   public int dia = 1;
   public String mes = "Enero";
   public int año = 1900;
   public festivo = true; 
<u>}</u>
```
CLASES PARTICULARES, TUTORÍAS TÉCNICAS ONLINE LLAMA O ENVÍA WHATSAPP: 689 45 44 70 - - - ONLINE PRIVATE LESSONS FOR SCIENCE STUDENTS CALL OR WHATSAPP:689 45 44 70

**Pace-responsable-de la información contenida en el presente documento en xirtud al 1886.<br>Acio 9 de la Sobiedad de la Información y de Comercio Electrónico, de 14 de julio de 1886.** www.cartagena99.com no se hace responsable de la información contenida en el presente documento en virtud al Artículo 17.1 de la Ley de Servicios de la Sociedad de la Información y de Comercio Electrónico, de 11 de julio de 2002. Si la información contenida en el documento es ilícita o lesiona bienes o derechos de un tercero háganoslo saber y será retirada.

# **Manipulando objetos**

- **Imprimir**
- **Comparar**
- **Copiar**

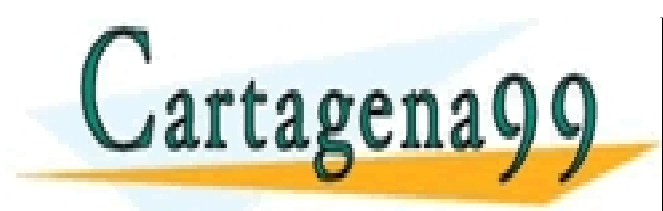

No se puede directamente. Deben hacer a atributo a atributo a la construcción de la construcción de la construcción<br>Classes particulares, TUTORÍAS TÉCNICAS ONLINE la construcción de la construcción de la construcción de la

ONLINE PRIVATE LESSONS FOR SCIENCE STUDENTS CALL OR WHATSAPP:689 45 44 70

- - -

www.cartagena99.com no se hace responsable de la información contenida en el presente documento en virtud al **1916 S**<br>Artículo 17.1 de la Ley de Servicios de la Sobiedad de la Información y d<del>e Comercio Electronico, de 14 </del> Artículo 17.1 de la Ley de Servicios de la Sociedad de la Información y de Comercio Electrónico, de 11 de julio de 2002. Si la información contenida en el documento es ilícita o lesiona bienes o derechos de un tercero háganoslo saber y será retirada.

### **Resumen de variables**

- o Sitios en los que se declaran variables:
	- **Dentro del método main:** variables locales, sin valor inicial automático
	- **En una clase aparte para crear un nuevo tipo:** atributos, con valor inicial automático
	- Si hay main, NUNCA se deberían declarar variables fuera de él

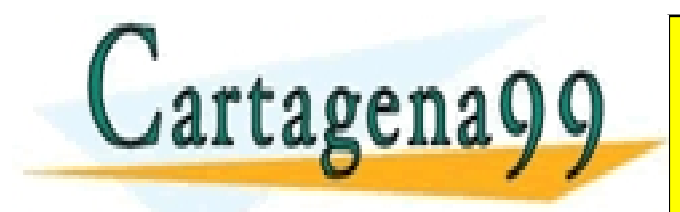

CLASES PARTICULARES, TUTORÍAS TÉCNICAS ONLINE LLAMA O ENVÍA WHATSAPP: 689 45 44 70 - - - ONLINE PRIVATE LESSONS FOR SCIENCE STUDENTS CALL OR WHATSAPP:689 45 44 70

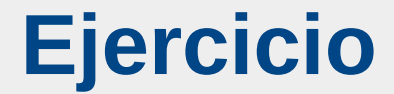

S7-Clase: Objetos

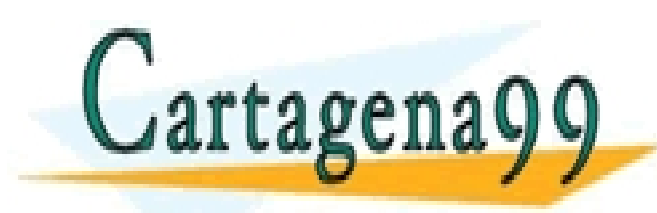

CLASES PARTICULARES, TUTORÍAS TÉCNICAS ONLINE LLAMA O ENVÍA WHATSAPP: 689 45 44 70

ONLINE PRIVATE LESSONS FOR SCIENCE STUDENTS CALL OR WHATSAPP:689 45 44 70

- - -

www.cartagena99.com no se hace responsable de la información contenida en el presente documento en virtud al **1916 S**<br>Artículo 17.1 de la Ley de Servicios de la Sobiedad de la Información y d<del>e Comercio Electronico, de 14 </del> Artículo 17.1 de la Ley de Servicios de la Sociedad de la Información y de Comercio Electrónico, de 11 de julio de 2002. Si la información contenida en el documento es ilícita o lesiona bienes o derechos de un tercero háganoslo saber y será retirada.